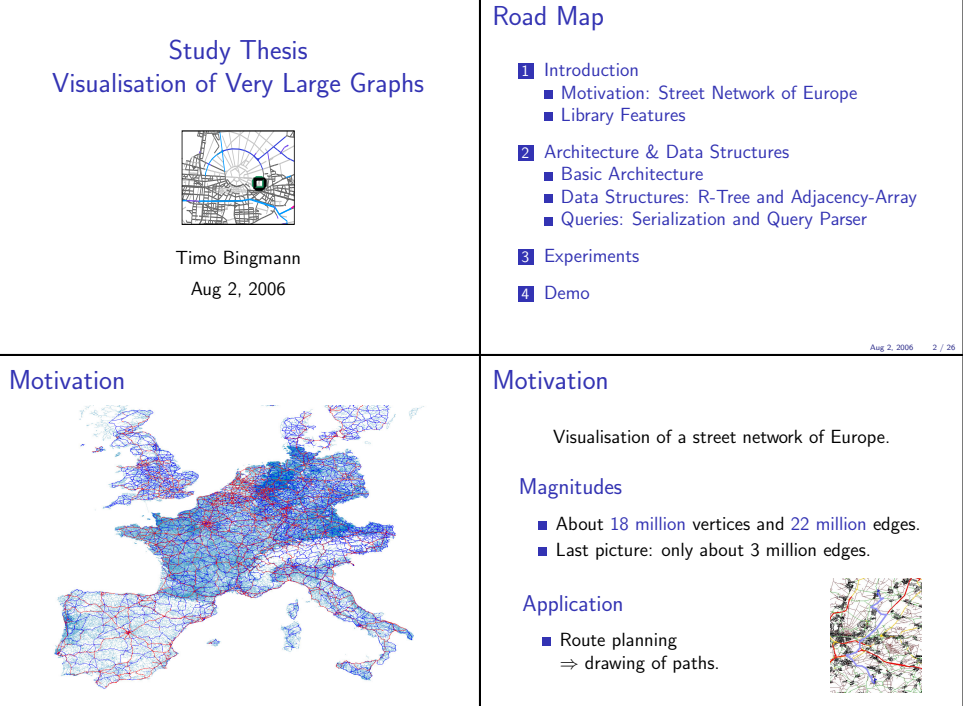

### Visualisation Library

- Supports any two dimensional layouted graph.
- $\blacksquare$  Very fast query speeds:  $< 1$  sec.
- Seamless integration into existing applications.
- **Easily animate calculation mechanisms of** algorithms.
- **Fast and user-friendly browsing at presentations** or via the Internet.
	- $\Rightarrow$  Java web applet.
- **High-quality exports of sections to PDF or** PNG for presentations and papers.

### Basic Architecture

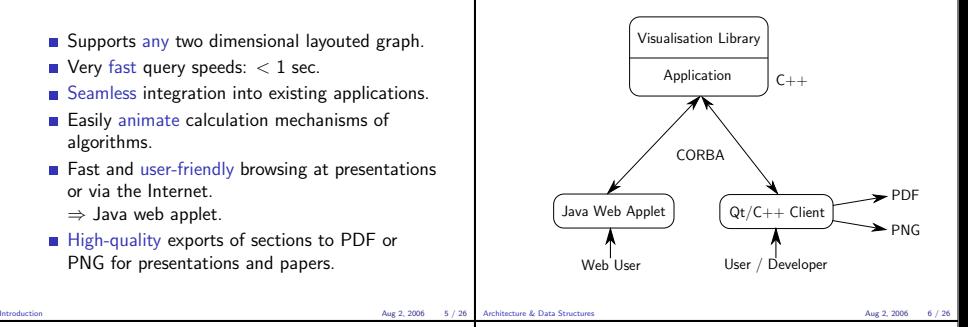

## Supported Graphs

- Two dimensional layouted graph
- An additional z-axis (significance)
- Attributes on vertices and edges: coordinates and drawing parameters.
- Each attribute has a type like boo1, char, integer or string.

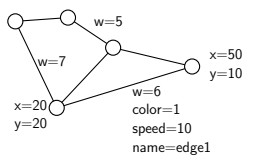

# Analysis: Route Planning

The route planning algorithm operates on a street network.

- Large volume of unchanging graph data. Route planning never changes streets.
- Only small set of edges are marked by the algorithm.
- **Marked edges are undone after viewing.**
- $\blacksquare \Rightarrow$  Separate static graph data from temporary changes.

### **Separation**

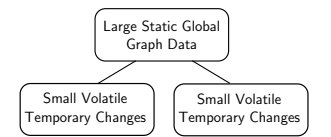

- **Temporary changes are an overlay graph.** 
	- ⇒ efficient rollback of changes.
- Can apply compact data structures to static graph data. ⇒ adjacency array
- Support of multiple simultaneous clients.  $\Rightarrow$  multi-threading support.

#### Architecture & Data Structures Aug 2, 2006 9 / 26

## **Changelist**

- Save temporary changes in flexible hash\_map structures.
- Support convenient functions to change graph data:
	- addVertex(vid)
	- setVertexAttr(vid, attrid, value)
	- delVertex(vid)
	- addEdge(src, tgt)
	- setEdgeAttr(src, tgt, attrid, value)
	- delEdge(src, tgt)

# Adjacency Array

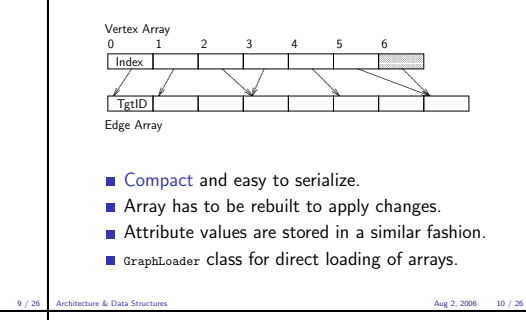

# Animation Timeline

Changes can be animated by setting time frame markers in the sequence of function calls.

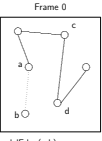

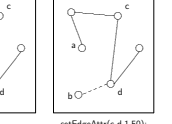

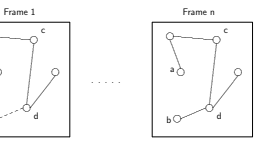

advanceTimeFrame(); addEdge(b,d); delEdge(a,b); setEdgeAttr(c,d,1,50) advanceTimeFrame();

### Index Structure

### Required

Spatial index structure to accelerate range queries on the graph. Needs to support zooming and extraction in z-order.

### **Selected**

R-Tree

# R-Tree

- Based on B-Tree, but contains rectangles instead of numbers.
- **Efficient for very large number of rectangles** through high fan-out.

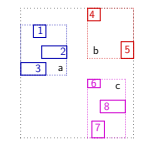

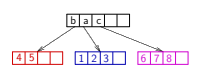

#### Architecture & Data Structures Aug 2, 2006 13 / 26

# R-Tree Properties

- Define *M* maximum and *m* minimum number of rectangles in a node. Let  $m \leq \frac{M}{2}$ .
- Every node contains between *m* and *M* rectangles or it is the root.
- The root contains at least two rectangles or it is a leaf.
- Every rectangle in an inner node is the minimum bounding-box of the rectangles contained in its subtree.
- All leaves are on the same level.

# R-Tree Splitting

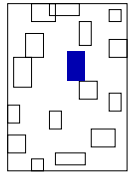

Architecture & Data Structures Aug 2, 2006 14 / 26

How to find a good split when a node overflows?

### R-Tree Splitting

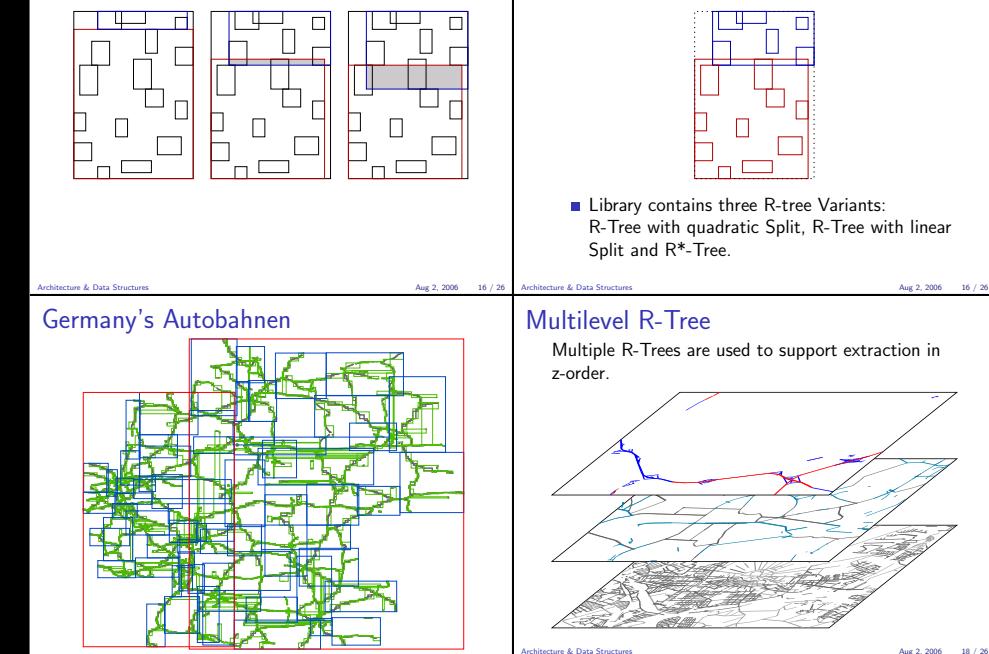

# R-Tree Splitting

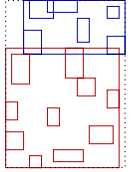

**Library contains three R-tree Variants:** R-Tree with quadratic Split, R-Tree with linear

## getArea Query

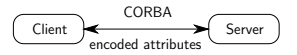

- Vertices and edges are extracted and sent to the client in a serialized binary format.
- Change function calls are sent as an animation script.
- Visualisation library is not limited to CORBA as middleware.

# getArea Query

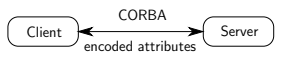

- Send only attributes required to draw the graph.
- Screen coordinate transformation is calculated on the server. Transfered as short.
- User can set a filter to limit the drawn edges.

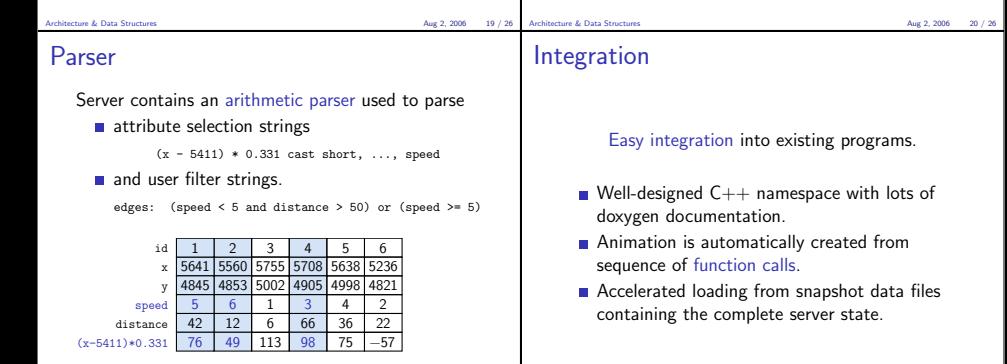

# Map Sizes

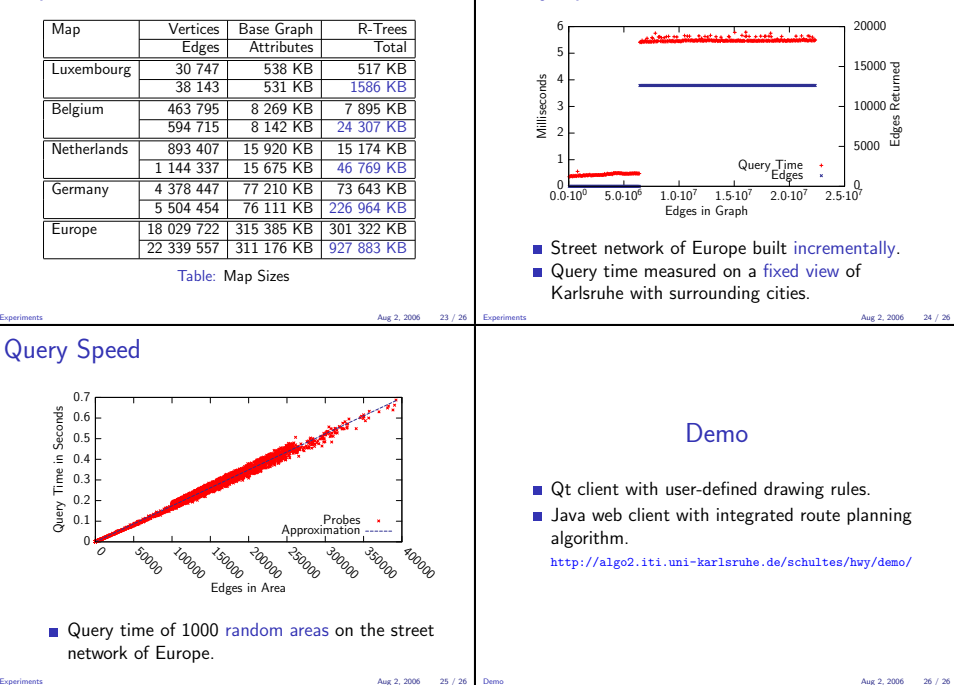

Query Speed